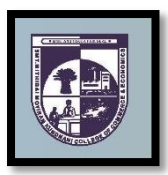

## **SMT. MITHIBAI MOTIRAM KUNDNANI COLLEGE OF COMMERCE AND ECONOMICS**

*Vidyasagar Principal K.M. Kundnani Bandra Campus Adv. Nari Gursahani Road, TPS-III, Off. Linking Road, Bandra (West), Mumbai – 050*

*Re-Accredited "A" Grade by NAAC – 3rd Cycle (May 2017)*

*Permanently Affiliated to University of Mumbai*

*Recognized under Section 2(f) and 12(b) of UGC Act*

**ADM / VP / 2020-21 /\_\_\_\_\_\_\_\_\_\_ Date: 3**

Date:  $3<sup>rd</sup>$  September, 2020

## **NOTICE**

## **TYBCOM Admissions for Academic Year 2020 – 2021**

- **1)** The entire process of admission to TYBCOM Course for the Academic Year 2020-2021 will be **ONLINE** only.
- **2)** All the students of SYBCOM have to follow the following steps as given below:
	- **a) ONLINE COLLEGE REGISTRATION:** Fill the College Registration Form at <https://cimsstudent.mastersofterp.in/>

**Please Note the following:**

- Please note the detailed guidelines given for TYBCOM admissions in the college website [www.mmk.edu.in](http://www.mmk.edu.in/)
- Also, please look at the video uploaded in the college website [www.mmk.edu.in](http://www.mmk.edu.in/) before starting the process of filling up the application for TYBCOM.

**Important Note: Please keep your scanned Passport size Photograph, and signature ready for upload. Do Not Upload Selfies in Photo.** Size of Photo is 500 kb and size of Signature is 300 kb

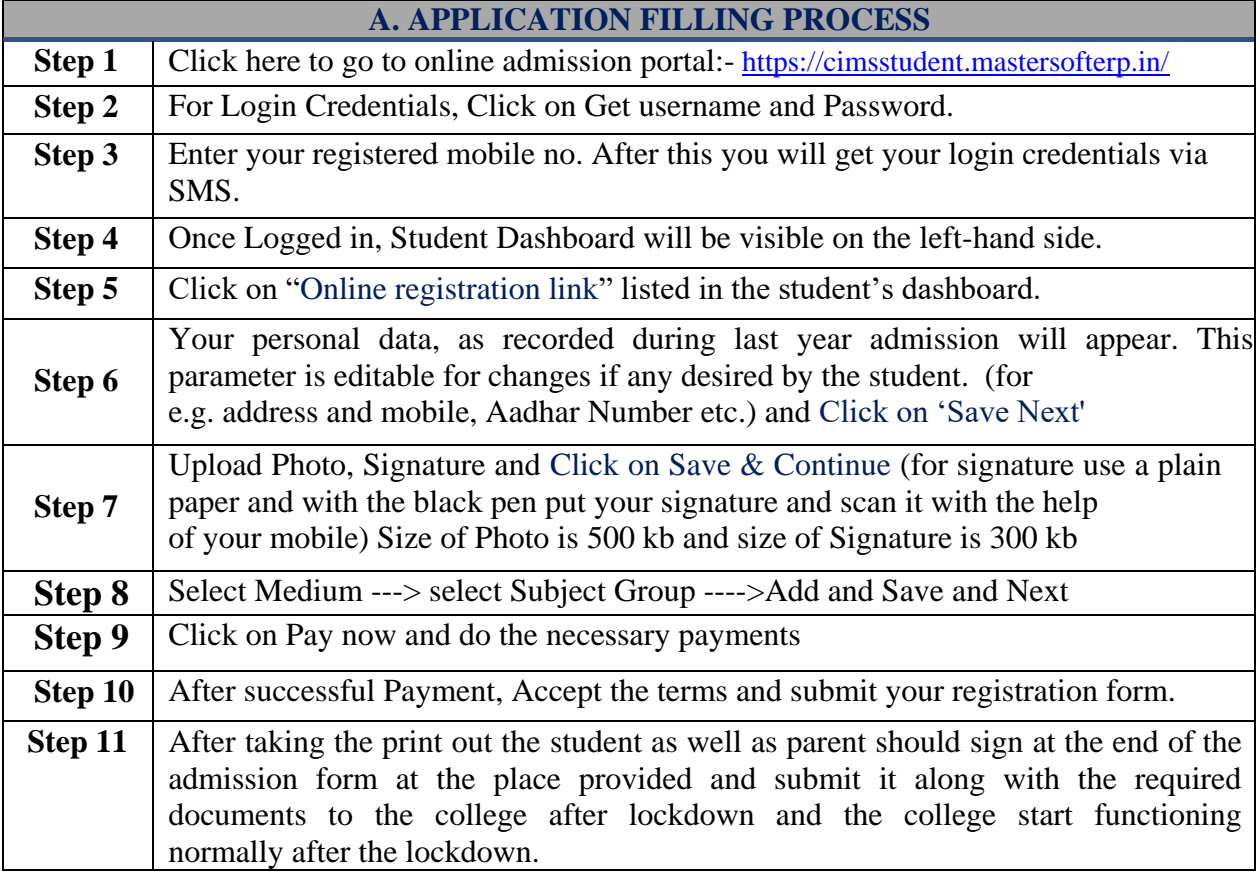

**b) ONLINE FEES PAYMENT:** After the successful college registration, the student's details will be verified by the college authorities and an official SMS would be received by the student in their registered mobile number for proceeding with Fees Payment. The student should follow the steps as given below:

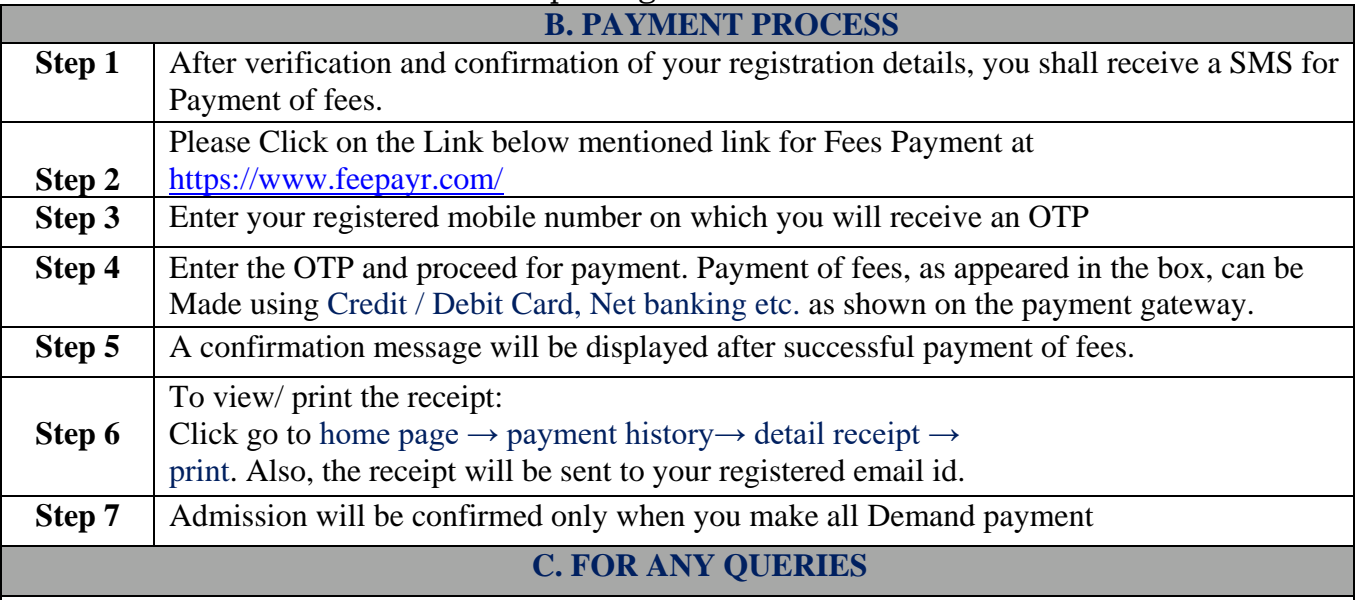

**Queries regarding payment issue, where payment is deducted but still shows "PAY NOW" option again, Refresh the page by pressing (CTRL + F5) Or wait for Next 24 hrs. (Do not make multiple transactions)**

- **3)** Students/Parents/Guardians are advised not to visit the college premises with regards to admission. They should visit college website for further regular updates.
- **4)** For admission related queries, Students/Parents/Guardians may contact the following members from Monday to Saturday between **10:00 AM to 5:00 PM** only

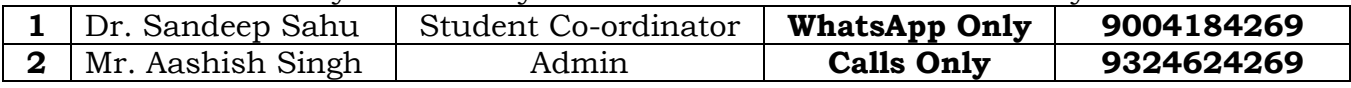

*Coordinator Admission Committee*

*Chairperson Admission Committee*

*Dr. Meena Kumari Mr. Manikandan Iyer Dr. CA. Kishore S. Peshori I/C Principal*

*Website – [www.mmk.edu.in](http://www.mmk.edu.in/) Email – [principal@mmk.edu.in](mailto:principal@mmk.edu.in) Contact – 022 26495230 Facebook - <https://www.facebook.com/Mmk-official-107403797296375/> MMK You Tube Official - <https://www.youtube.com/channel/UCULQ800cTjzSx17KsbStDBw>*